# **RENTAL APPLICATION** • Each adult (18 or older) must fill out a separate application<br>There is a non-refundable fee of \$20/adult to apply

There is a non-refundable fee of \$20/adult to apply

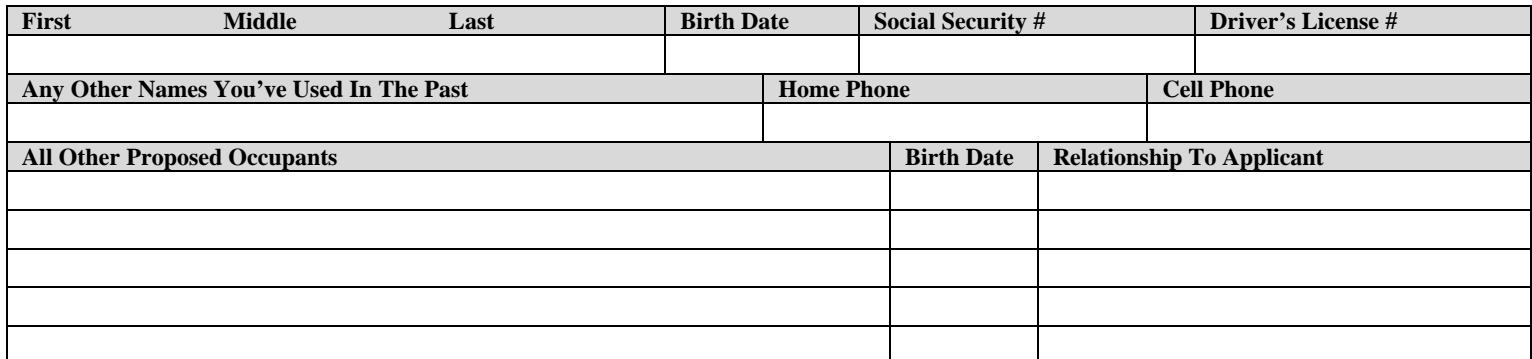

#### RENTAL/RESIDENCE HISTORY

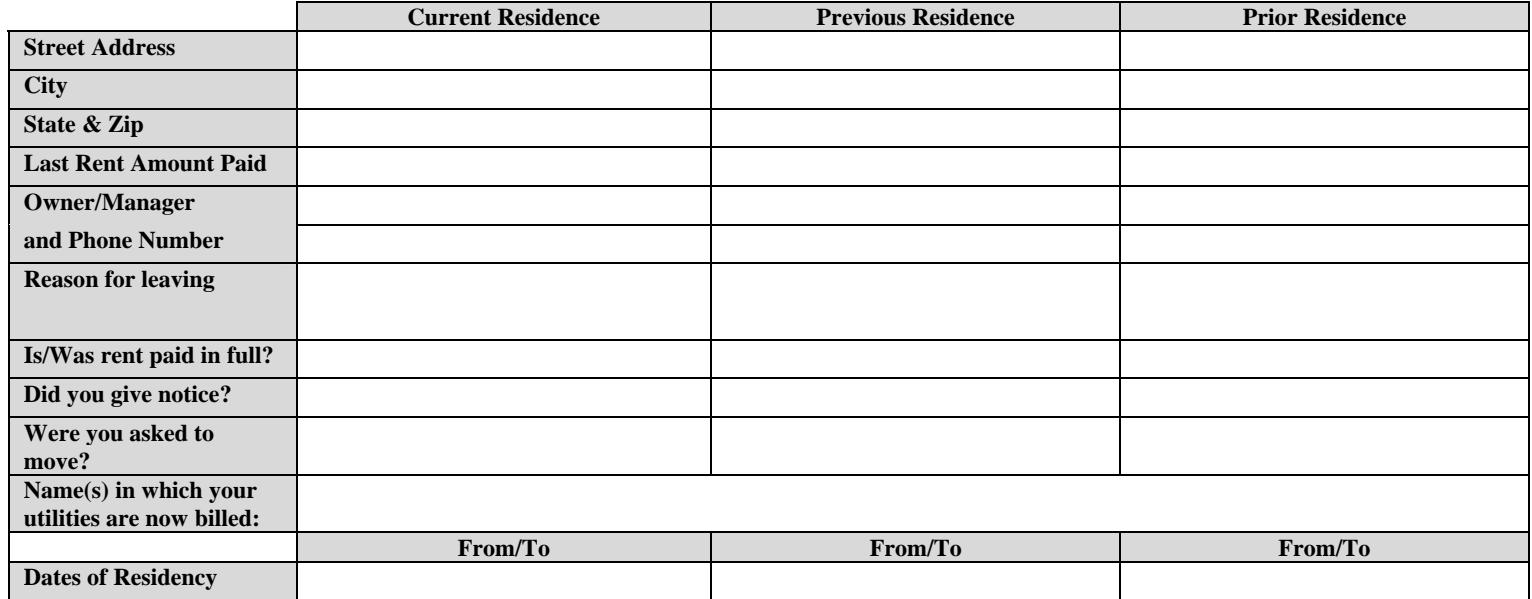

# EMPLOYMENT HISTORY

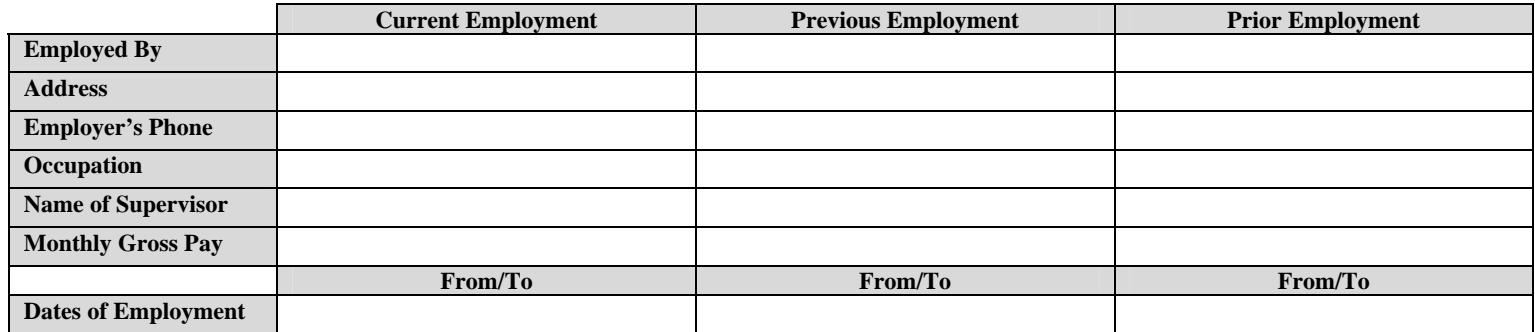

## CREDIT HISTORY

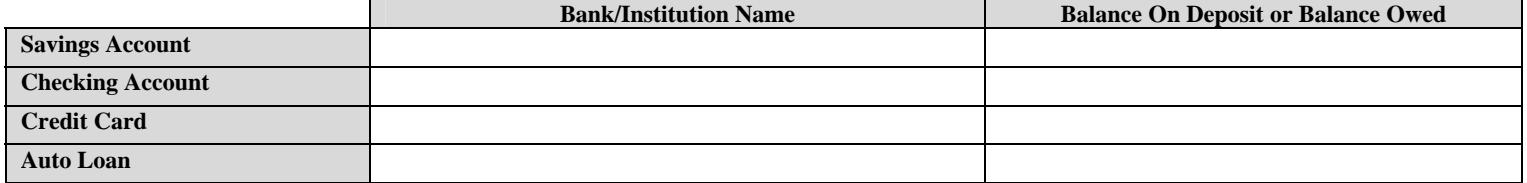

VEHICLES (Include vehicles belonging to other proposed occupants also)

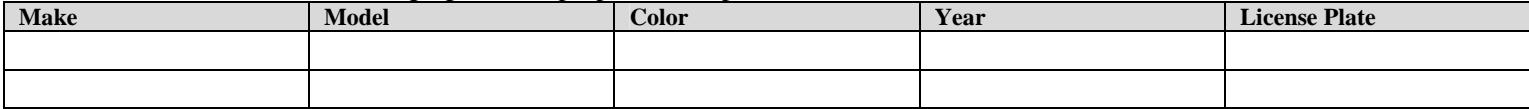

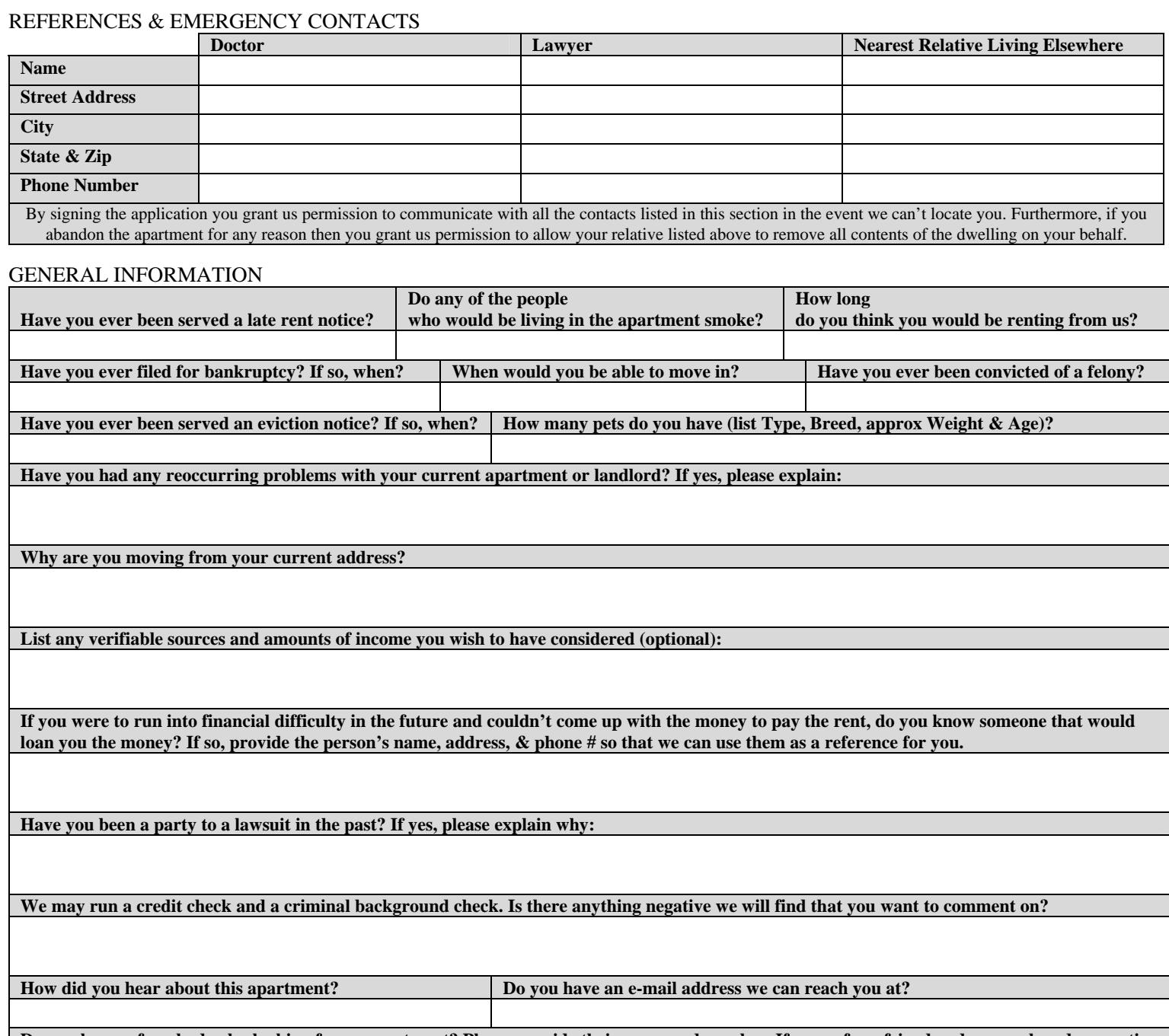

**Do you know of anybody else looking for an apartment? Please provide their name and number. If you refer a friend and you each end up renting separate apartments from us then we will pay you a referral reward.** 

## **Agreement & Authorization Signature**

I believe that the statements I have made are true and correct. I hereby authorize a credit and/or criminal check to be made, verification of information I provided and communication with any and all names listed on this application. I understand that any discrepancy or lack of information may result in the rejection of this application. I understand that this is an application for an apartment and does not constitute a rental or lease agreement in whole or part. I further understand that there is a **non-refundable** fee to cover the cost of processing my application and I am not entitled to a refund even if I don't get the apartment. Any questions regarding rejected applications must be submitted in writing and accompanied by a self-addressed stamped envelope.

Signature: \_\_\_\_\_\_\_\_\_\_\_\_\_\_\_\_\_\_\_\_\_\_\_\_\_\_\_\_\_\_\_\_\_\_\_\_\_\_ Date: \_\_\_\_\_\_\_\_\_\_\_\_\_\_\_\_\_\_\_\_